Документ подписан простой электронной подписью Информация о владельце: ФИО: Пекаревский Борис Владимирович Должность: Проректор по учебной и методической работе Дата подписания: 24.09.2021 20:59:55 Уникальный программный ключ: 3b89716a1076b80b2c167df0f27c09d01782ba84

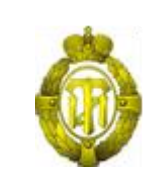

# МИНОБРНАУКИ РОССИИ

федеральное государственное бюджетное образовательное учреждение высшего образования «Санкт-Петербургский государственный технологический институт (технический университет)» (СПбГТИ(ТУ))

# **Рабочая программа модуля УПРАВЛЕНИЕ ПРОЕКТАМИ**

Направление подготовки

# **38.03.05 - БИЗНЕС-ИНФОРМАТИКА**

Направленность образовательной программы: **"ЭЛЕКТРОННЫЙ БИЗНЕС"**

> Уровень подготовки: **Бакалавриат**

> > Форма обучения

**Очная**

Факультет **Экономики и менеджмента** Кафедра **Бизнес-информатики**

> Санкт-Петербург 2021

# **Оглавление**

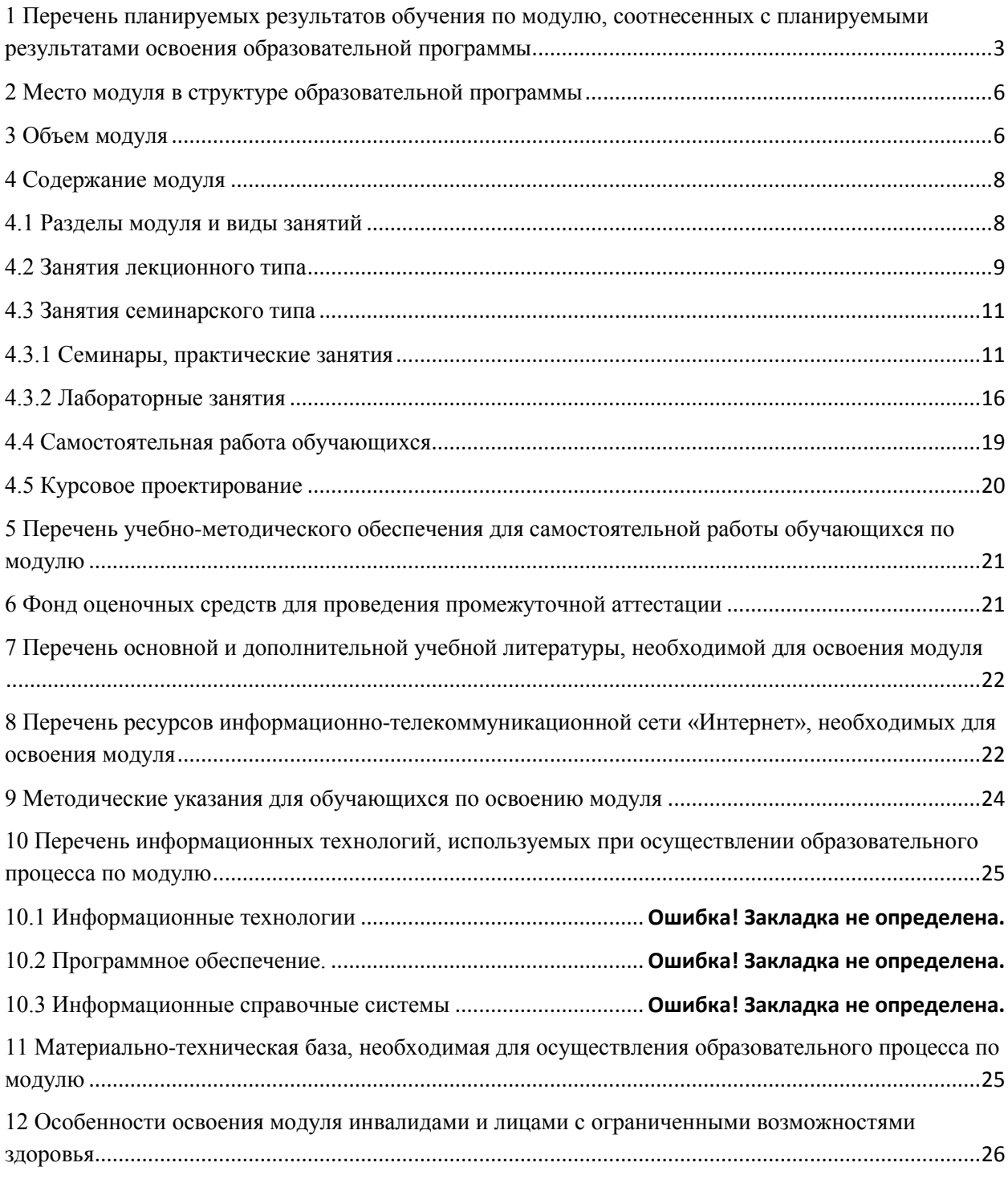

Приложение 1

Фонд оценочных средств модуля «Управление проектами»

**1 Перечень планируемых результатов обучения по модулю, соотнесенных с планируемыми результатами освоения образовательной программы**

**Соответствие профессиональных стандартов, обобщённых трудовых функций и трудовых функций профессиональной деятельности выпускника программ бакалавриата компетенциям ФГОС по направлению подготовки « Бизнес-информатика »**

<span id="page-2-0"></span>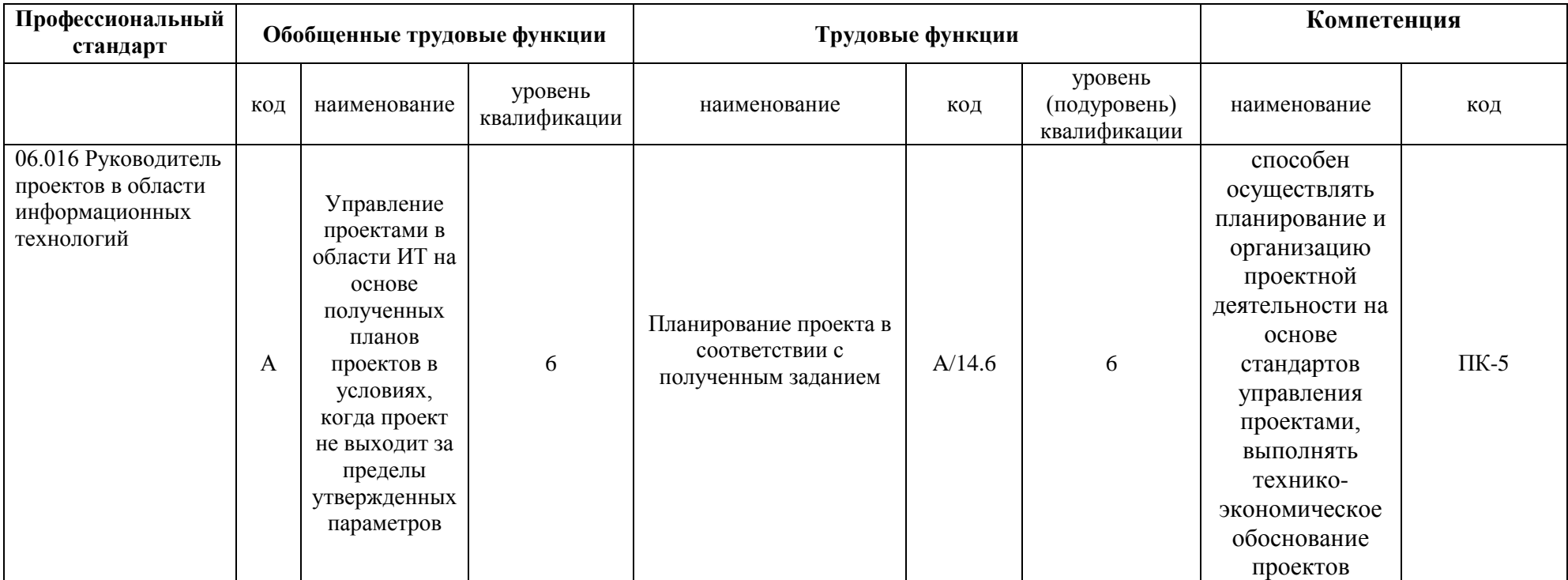

В результате освоения образовательной программы бакалавриата обучающийся должен овладеть следующими результатами обучения по модулю:

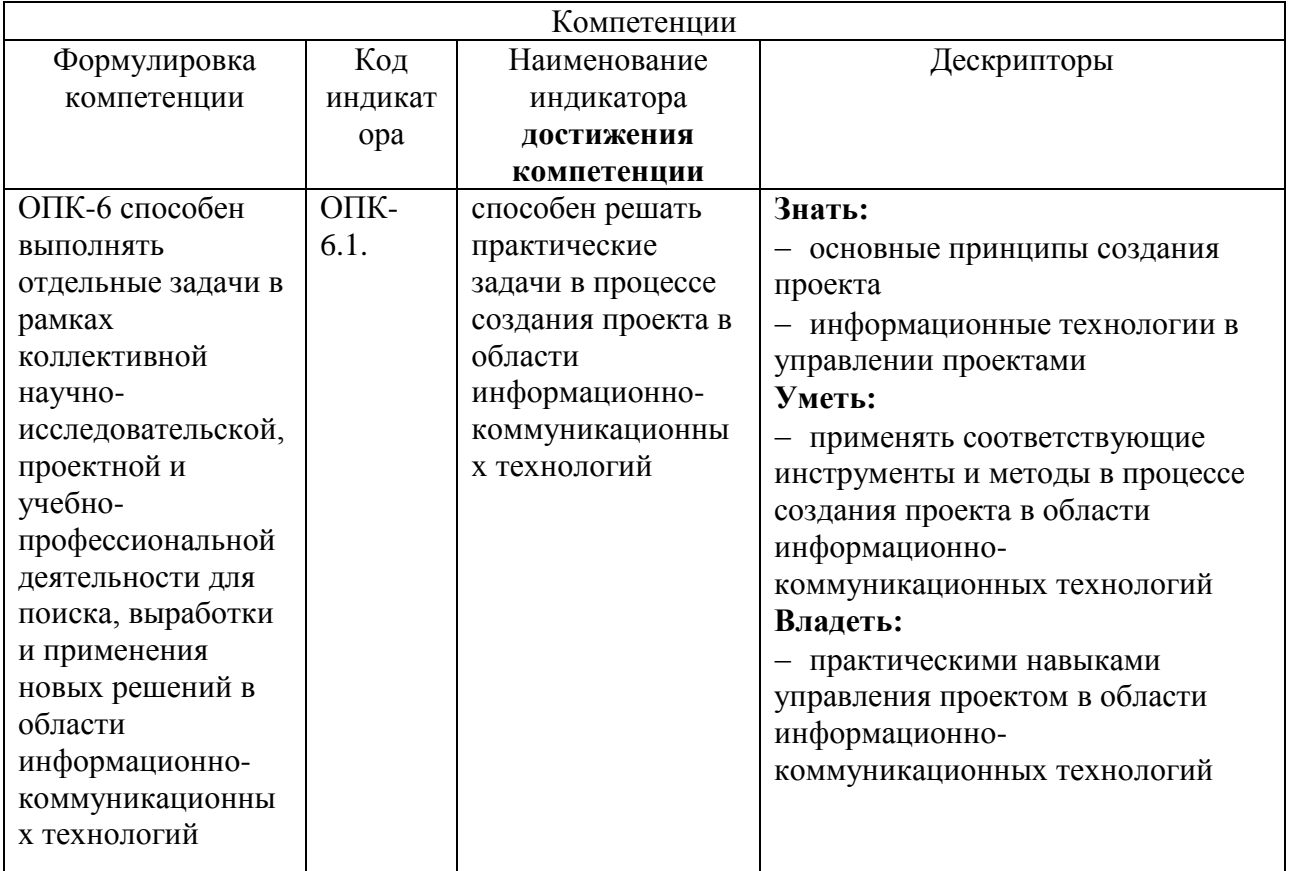

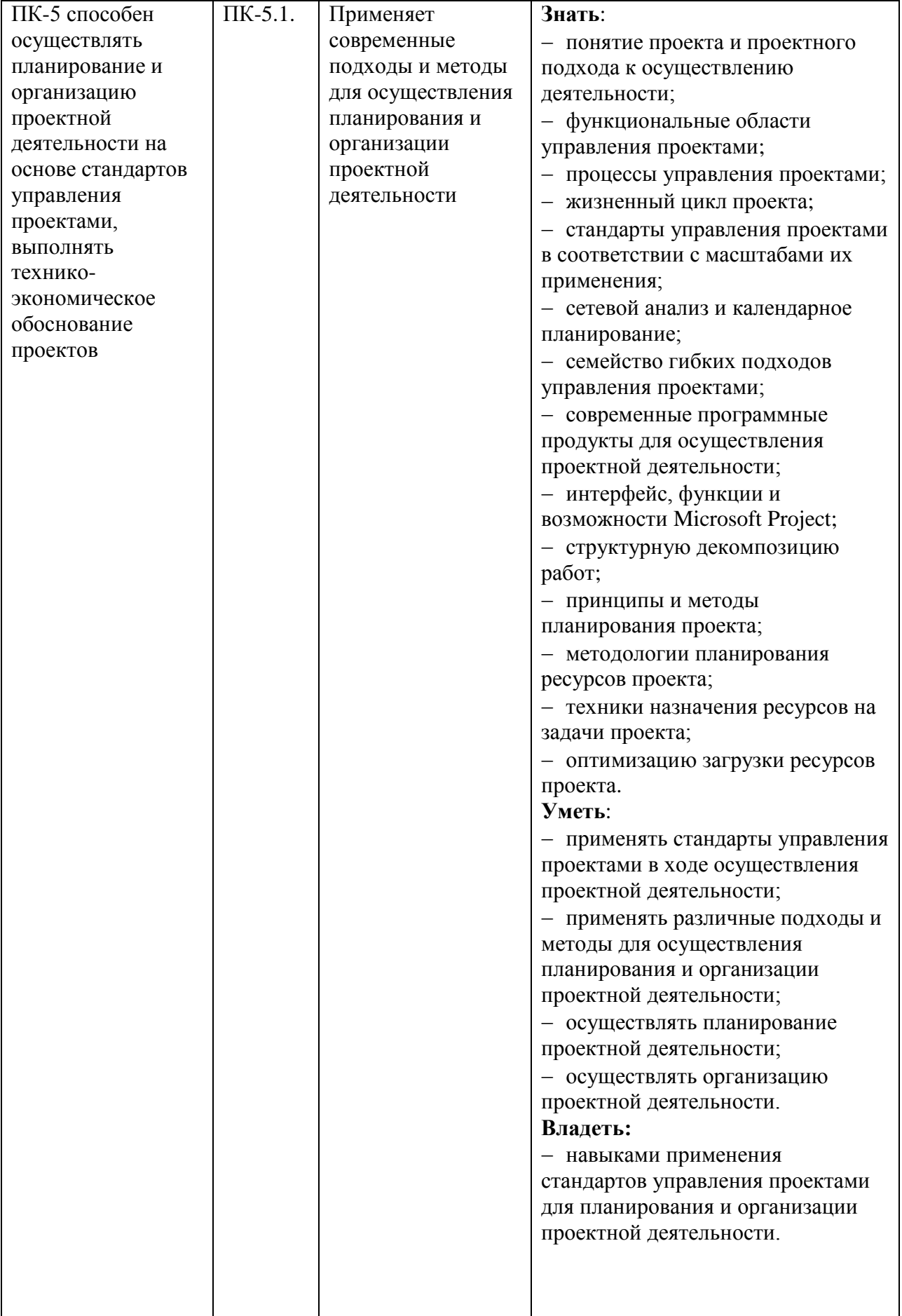

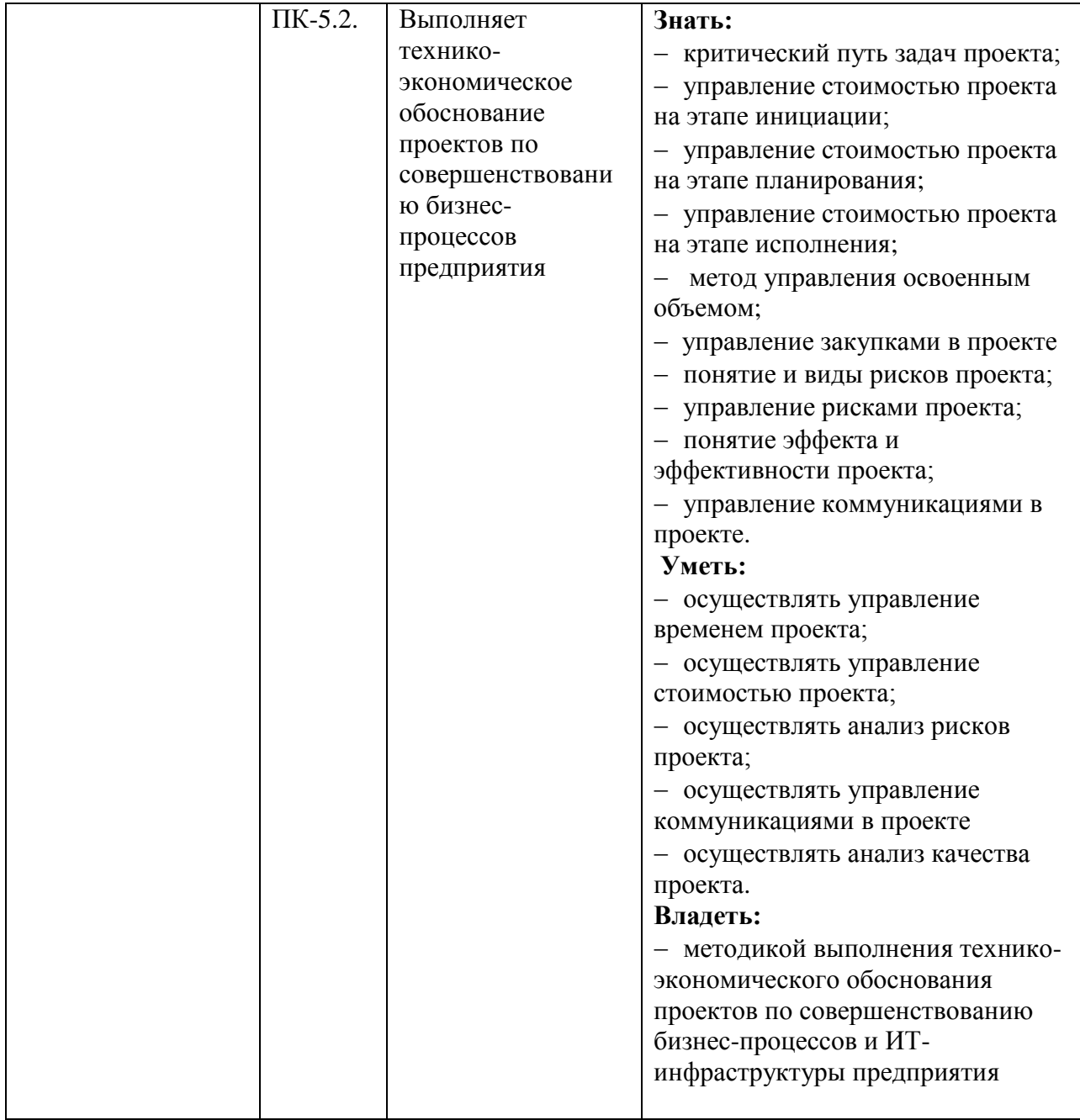

### **2 Место модуля в структуре образовательной программы**

<span id="page-5-0"></span>Модуль относится к модулям Блока 1 (Б1.О.11) «Дисциплины (модули)» образовательной программы бакалавриата и изучается на 4 курсе в 10 и 11 семестре.

Полученные в процессе изучения модуля «*Управление проектами*» знания, умения и навыки могут быть использованы в научно-исследовательской работе студента и при выполнении выпускной квалификационной работы.

#### **3 Объем модуля**

<span id="page-5-1"></span>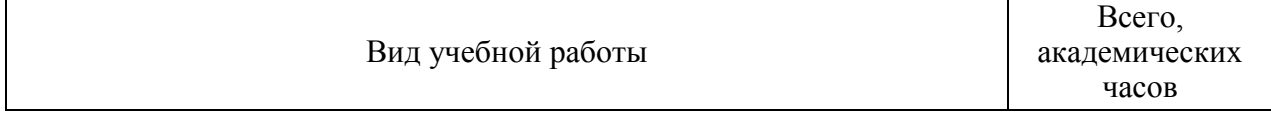

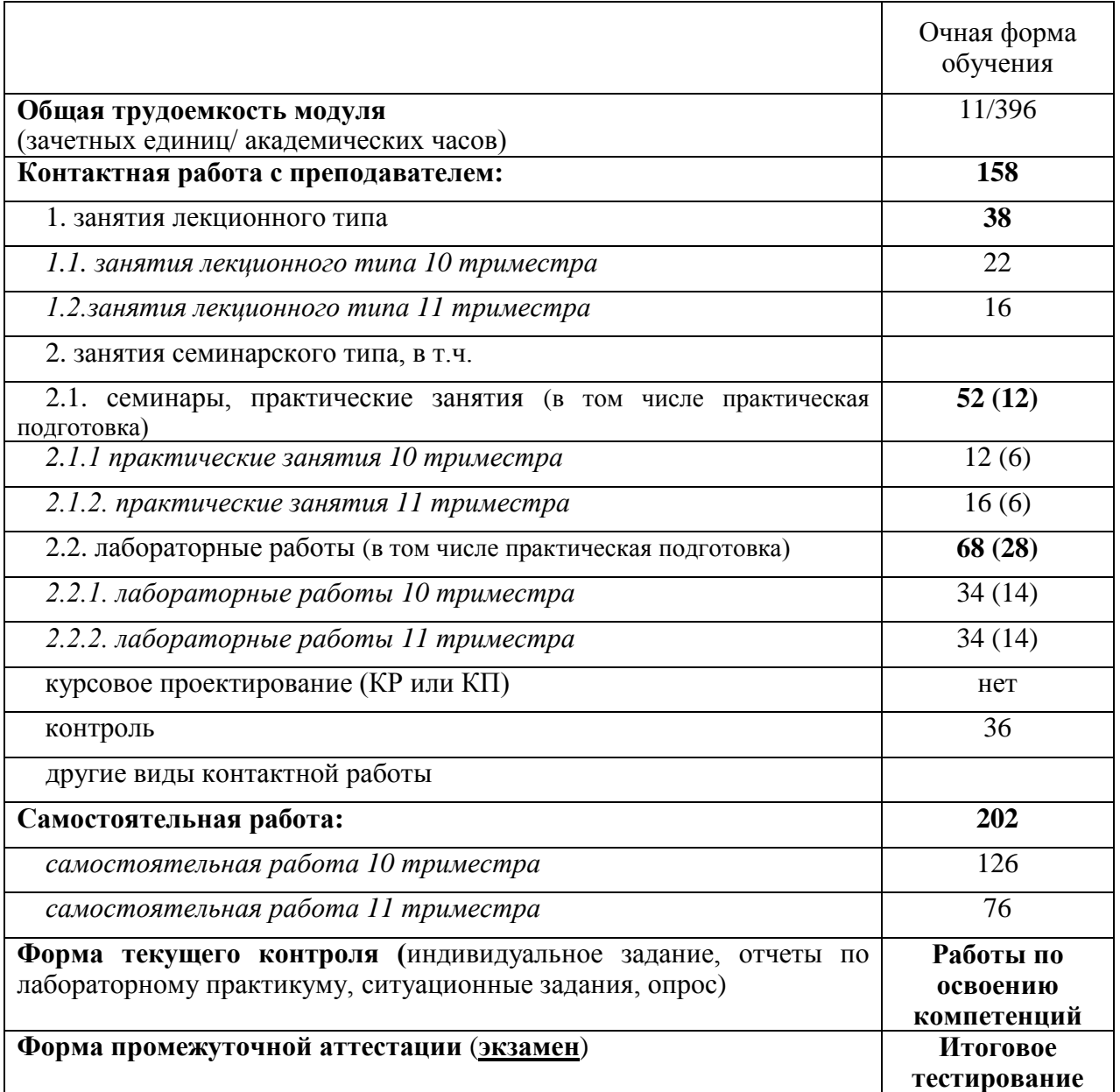

# <span id="page-7-0"></span>**4 Содержание модуля**

# **4.1 Разделы модуля и виды занятий**

<span id="page-7-1"></span>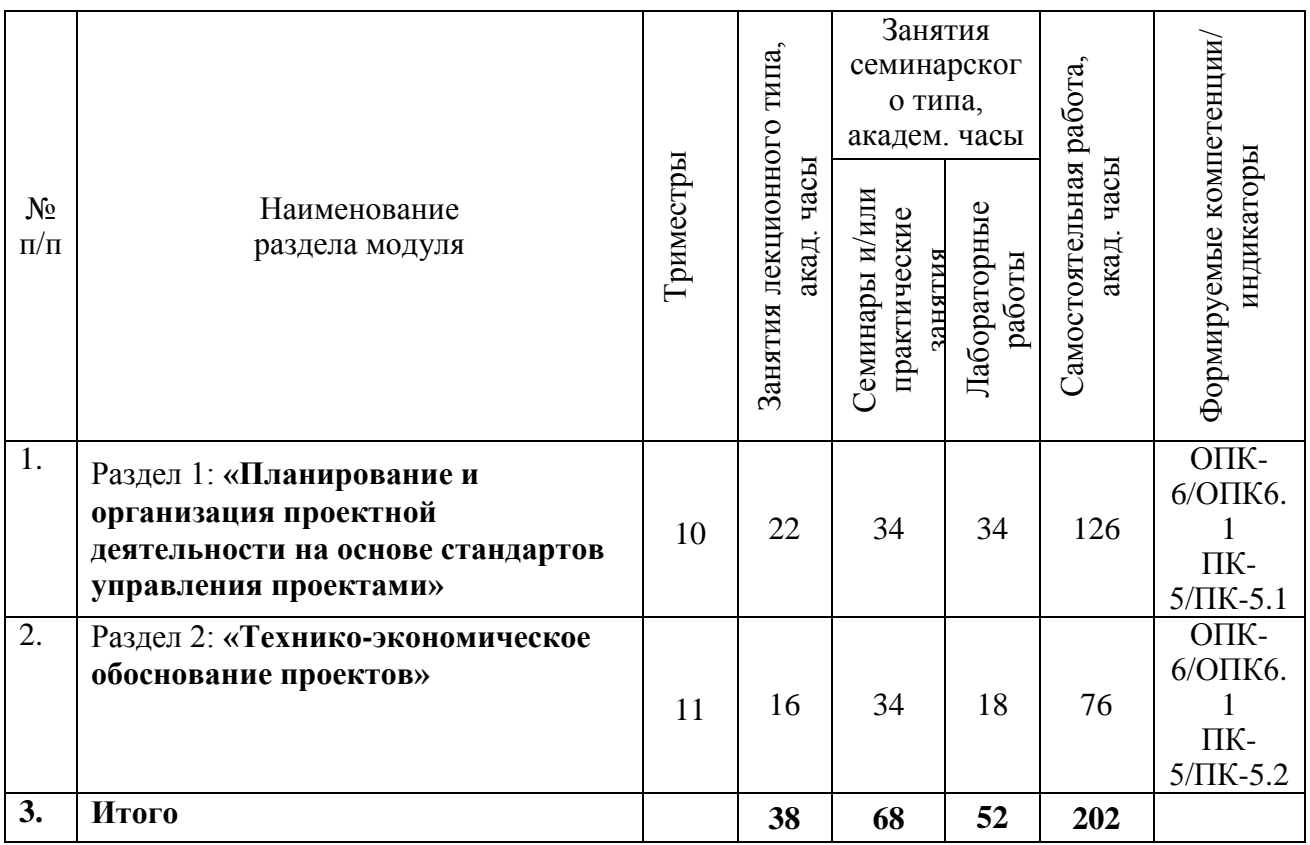

## **4.2 Занятия лекционного типа**

<span id="page-8-0"></span>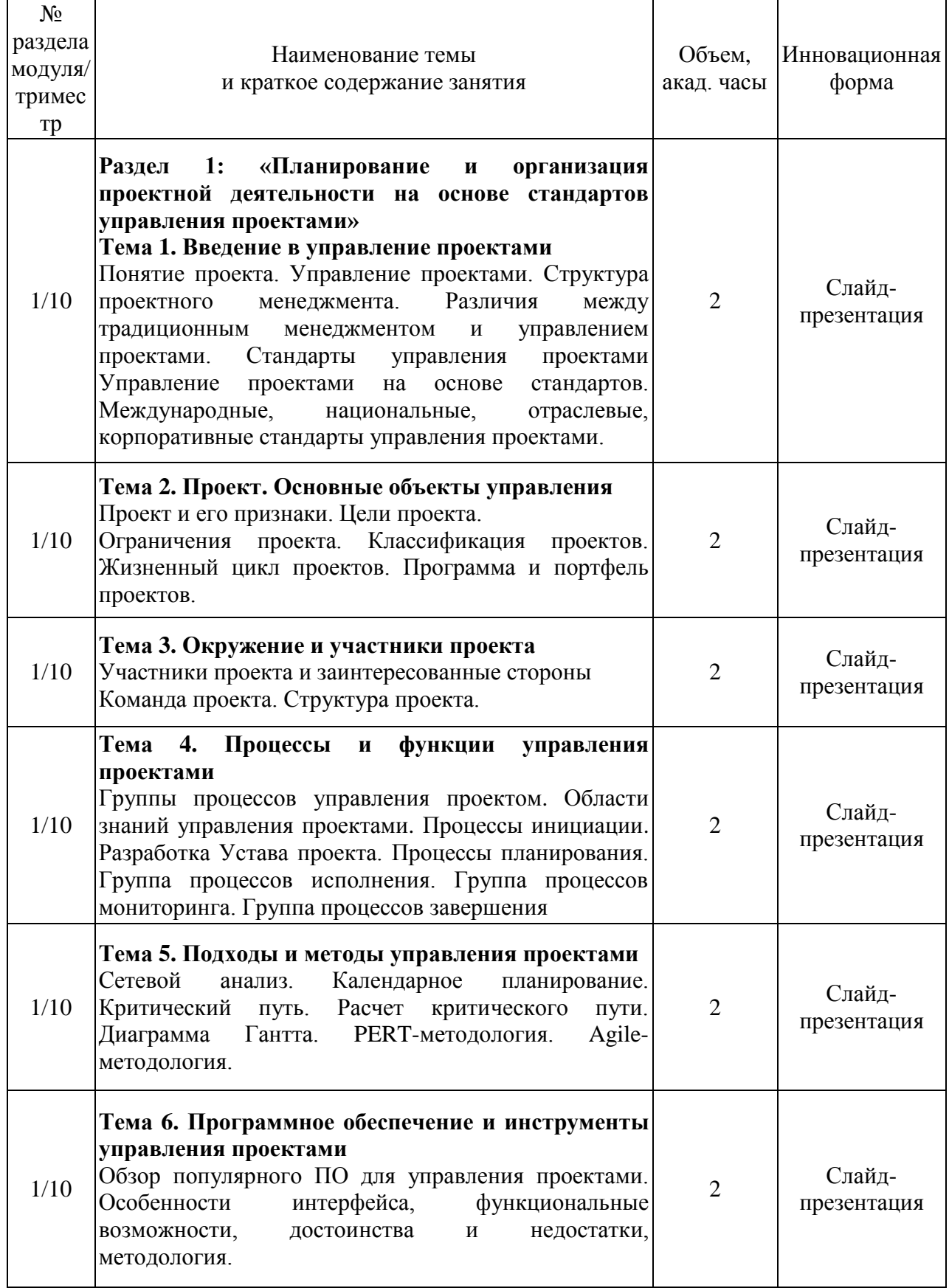

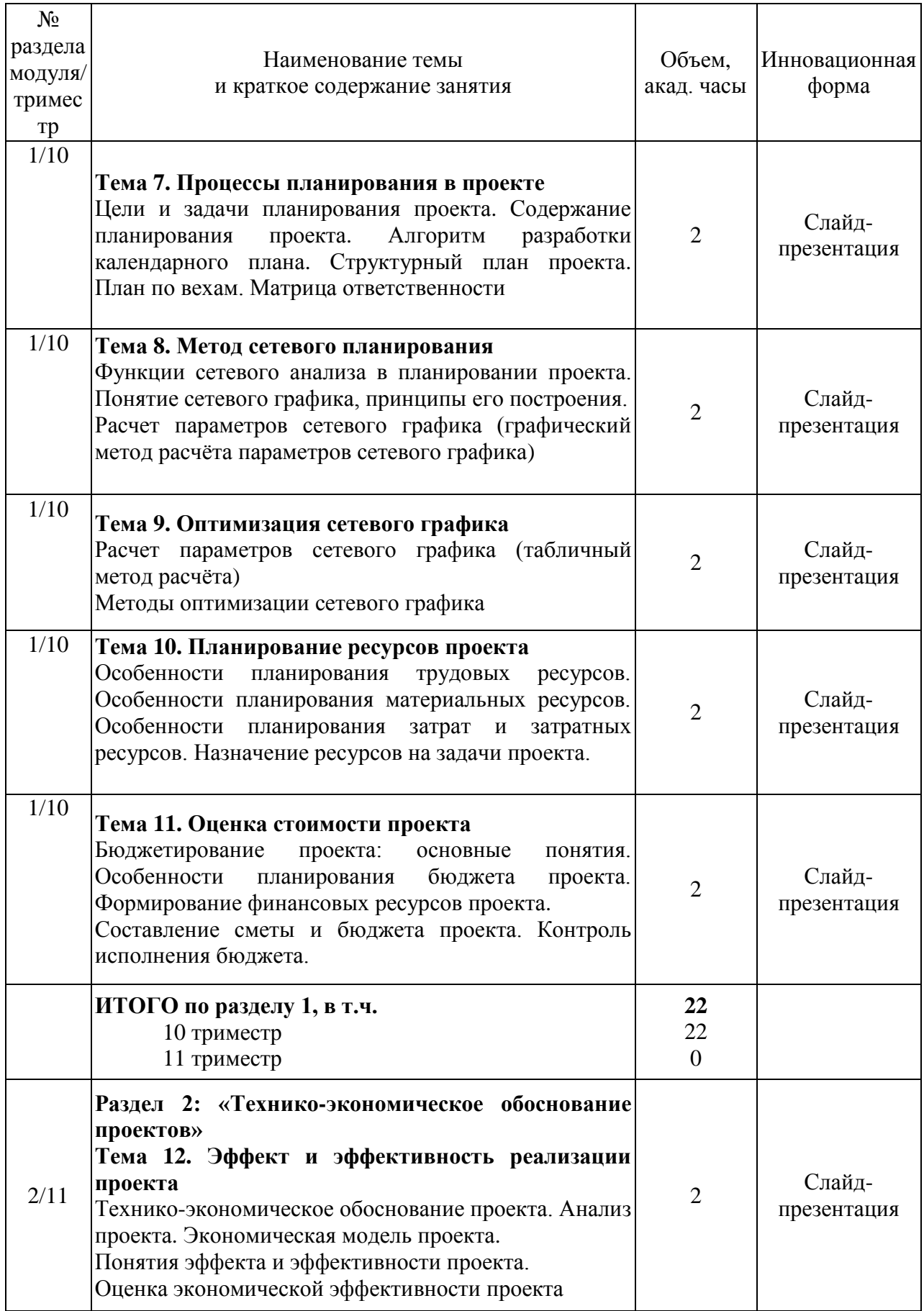

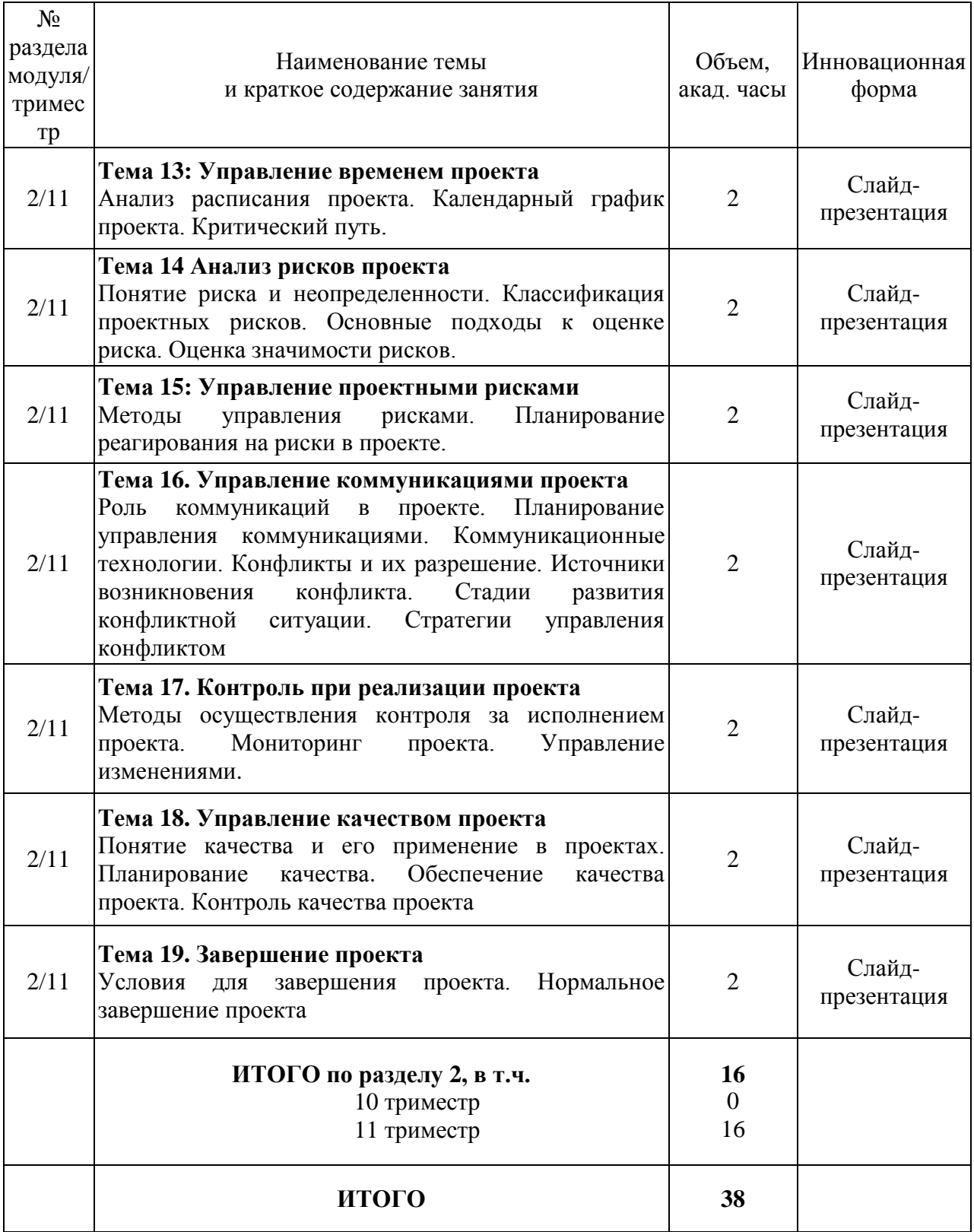

# <span id="page-10-0"></span>**4.3 Занятия семинарского типа**

<span id="page-10-1"></span>**4.3.1 Семинары, практические занятия**

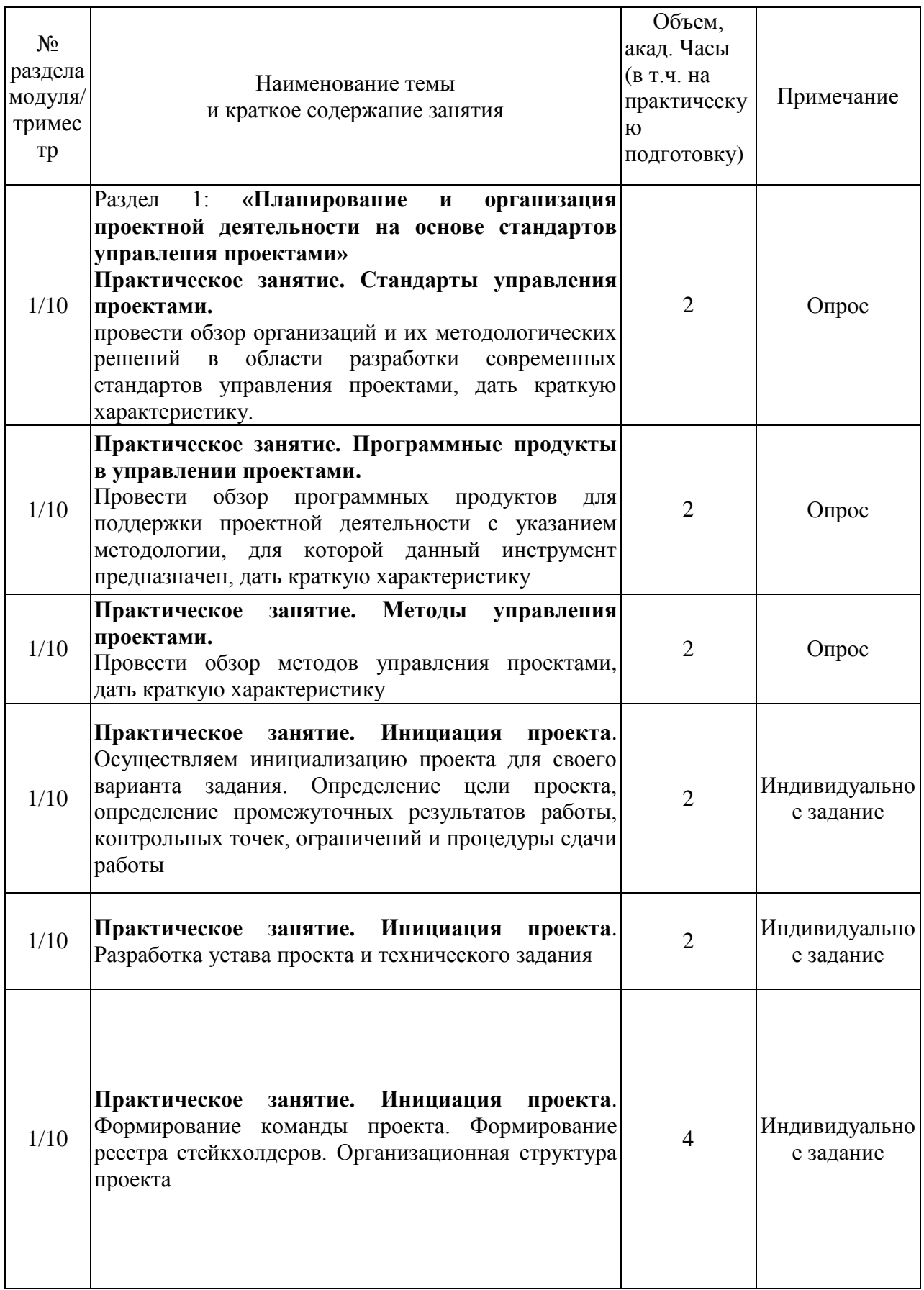

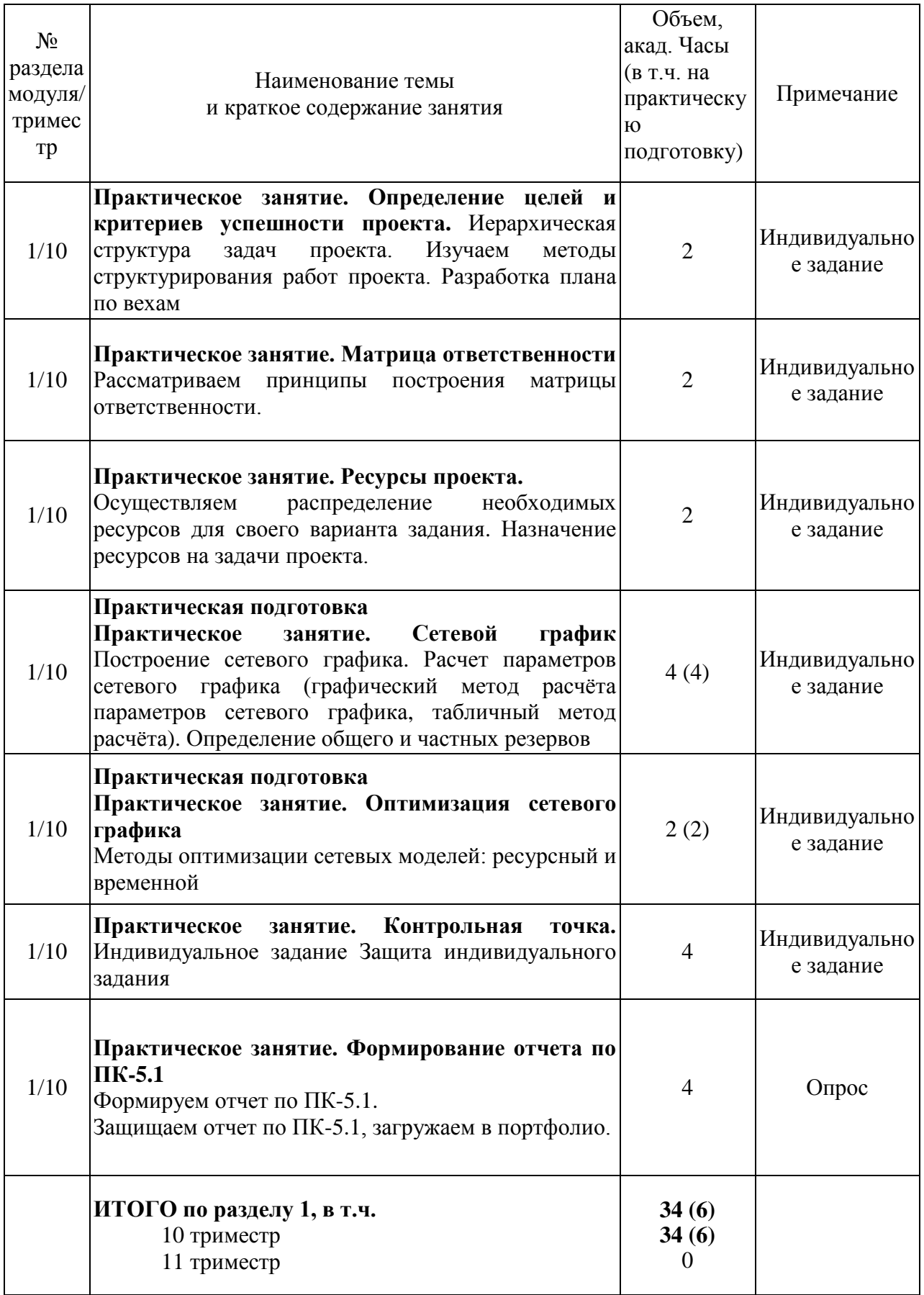

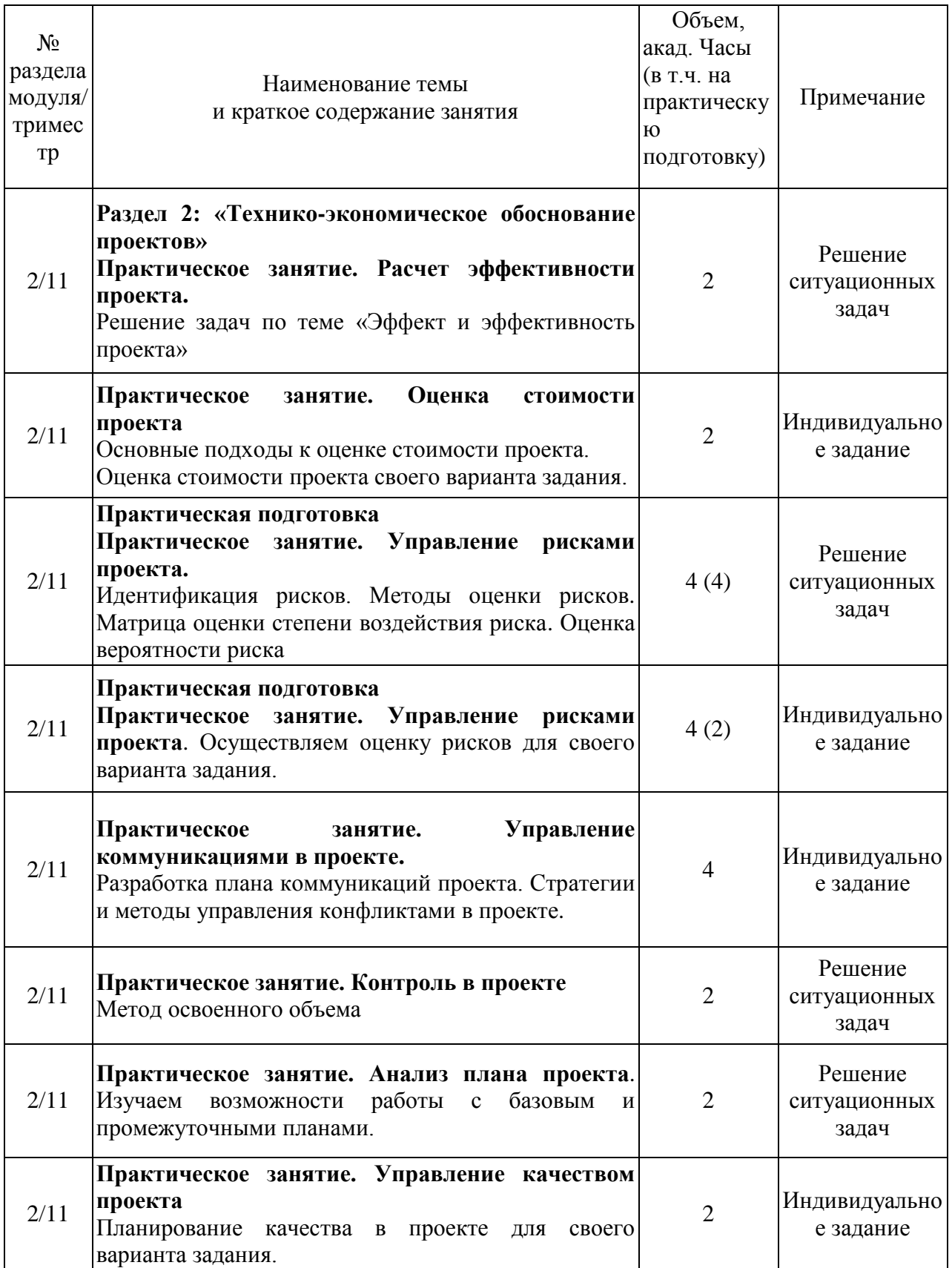

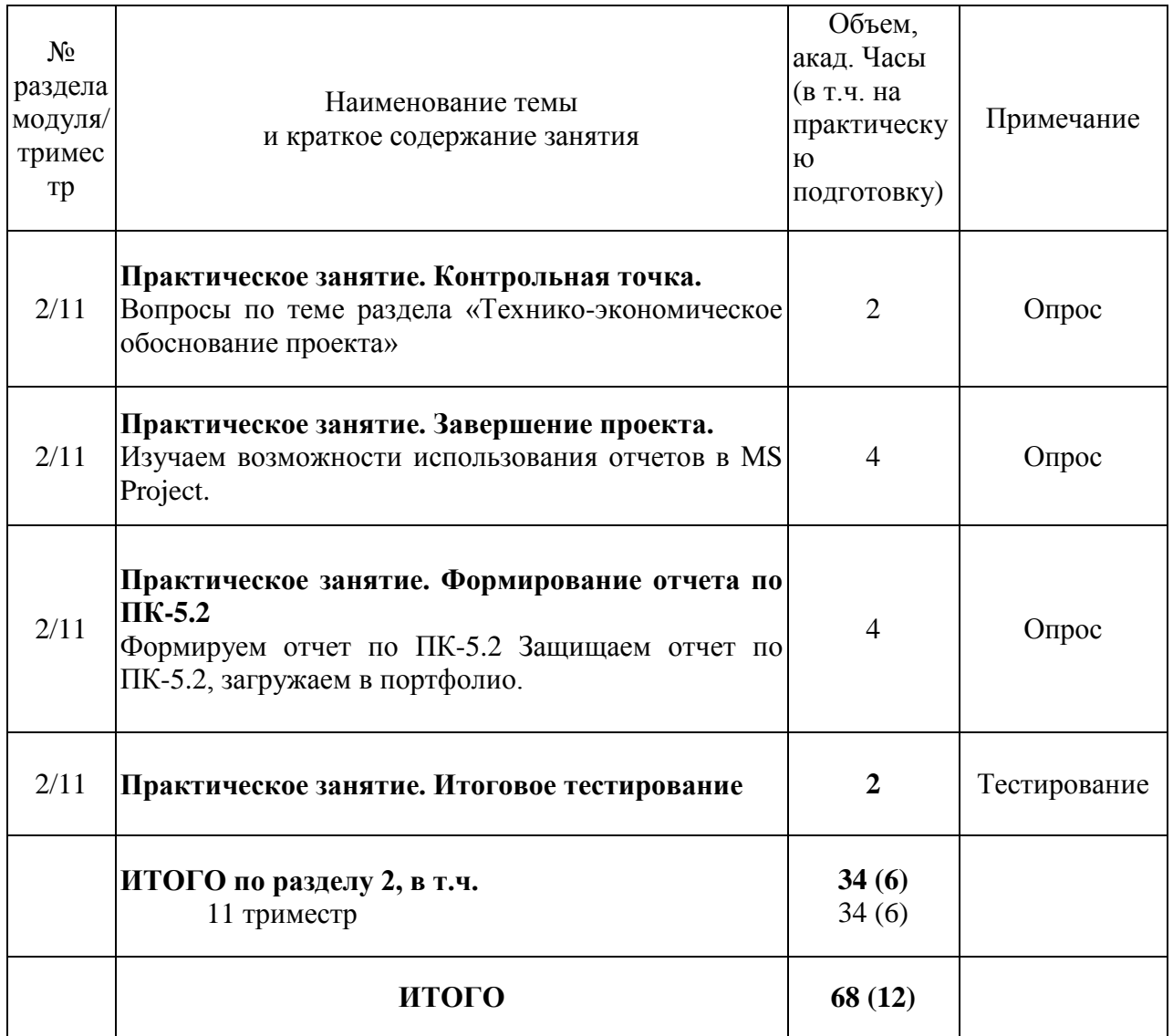

# <span id="page-15-0"></span>**4.3.2 Лабораторные занятия**

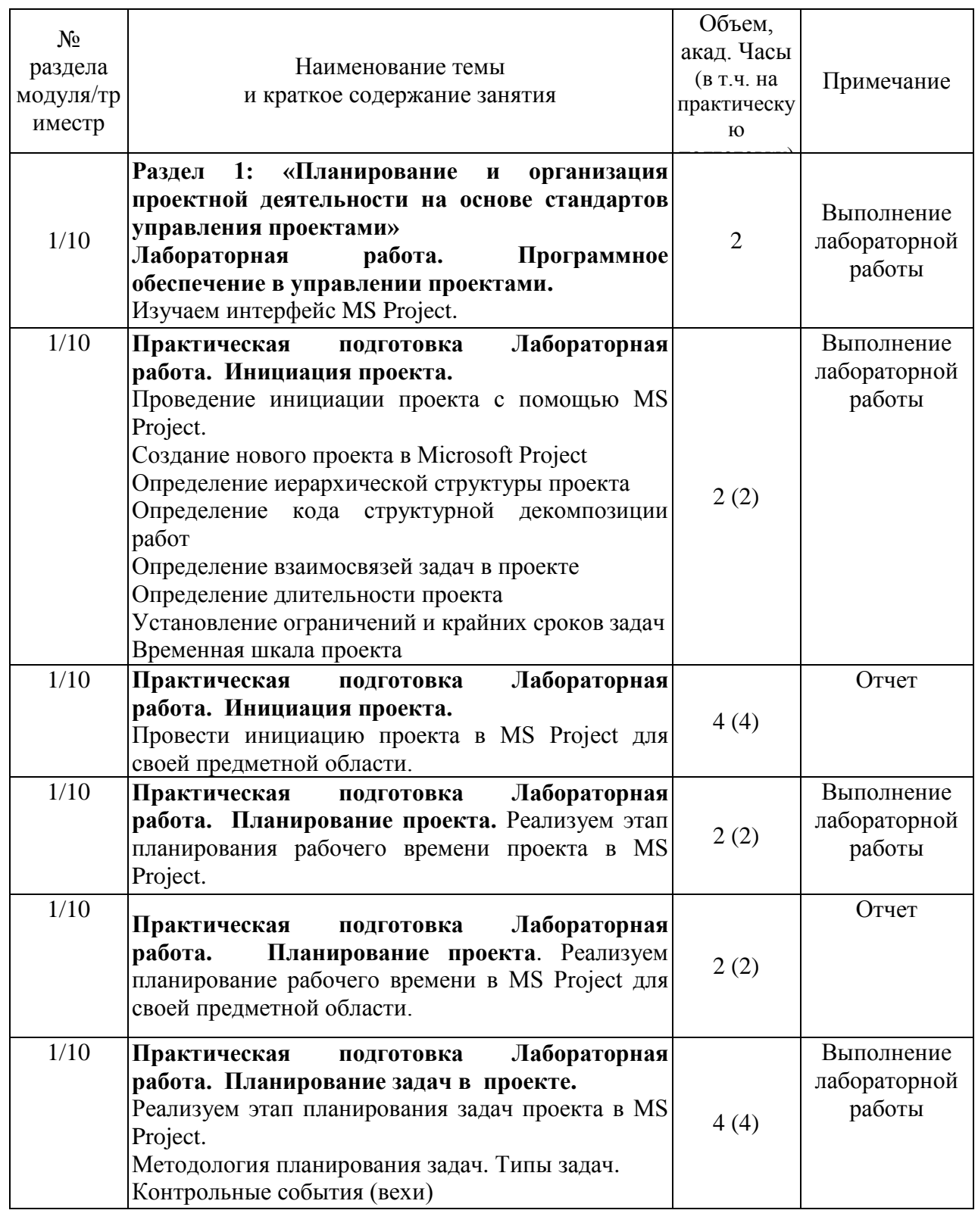

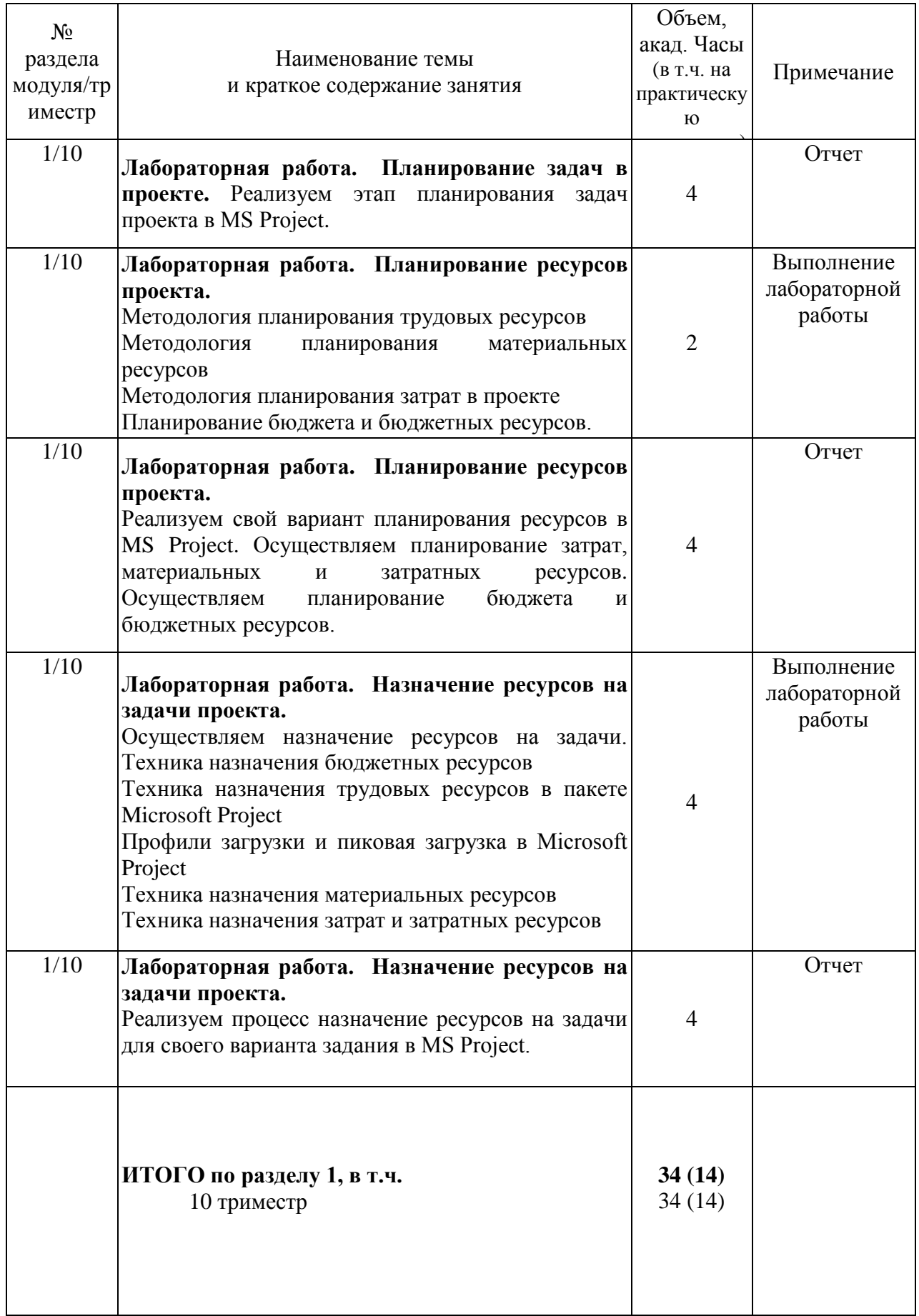

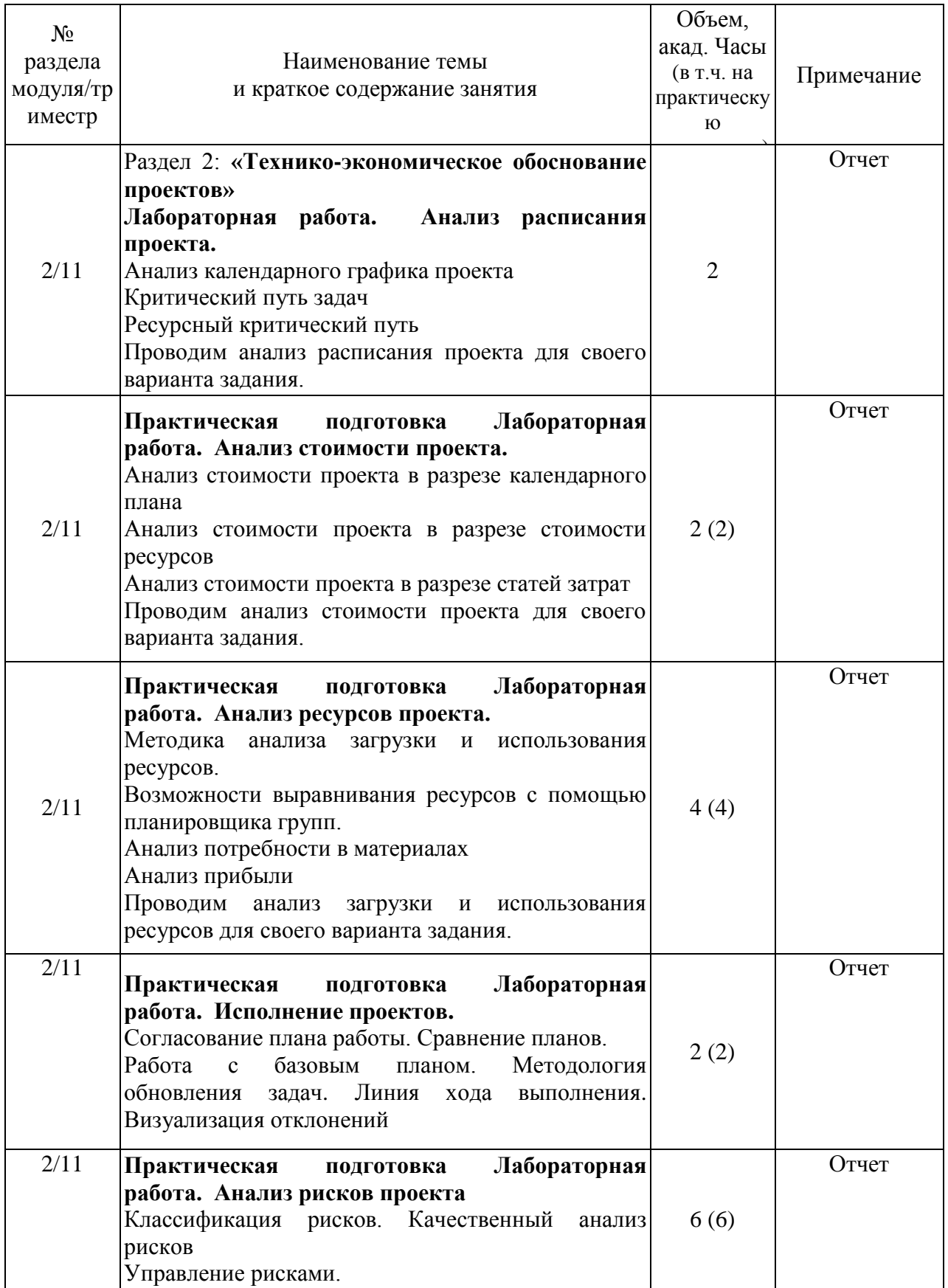

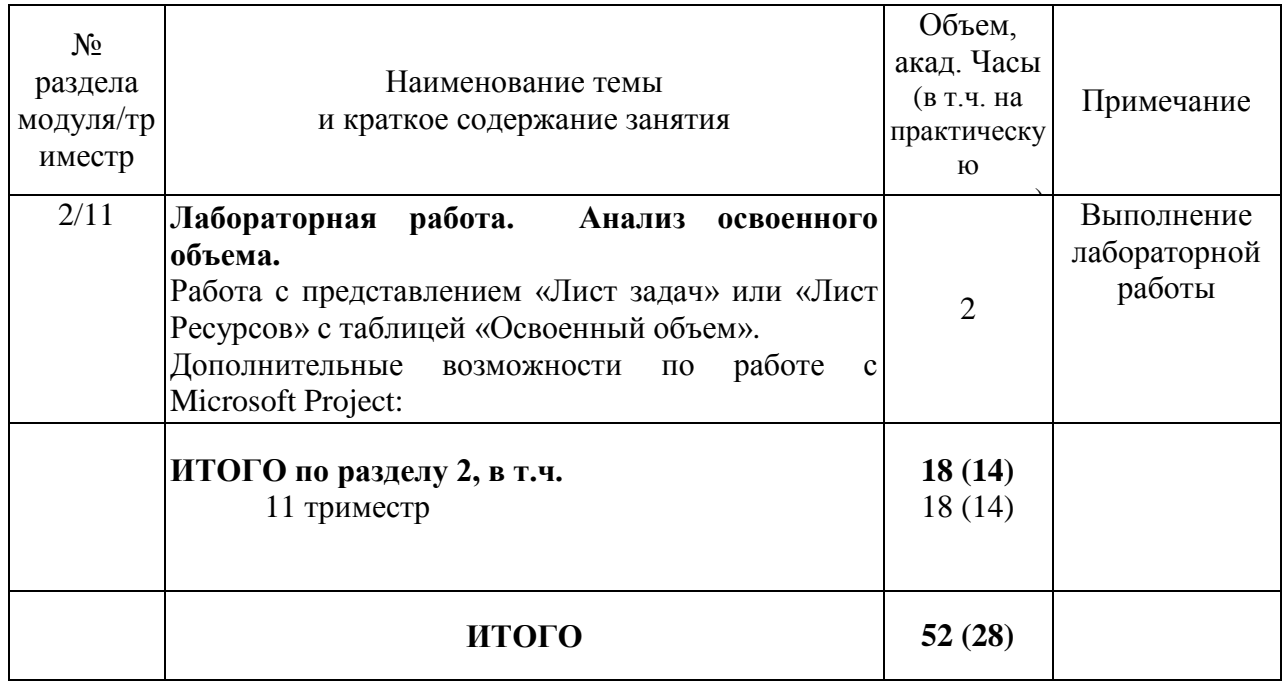

# <span id="page-18-0"></span>**4.4 Самостоятельная работа обучающихся**

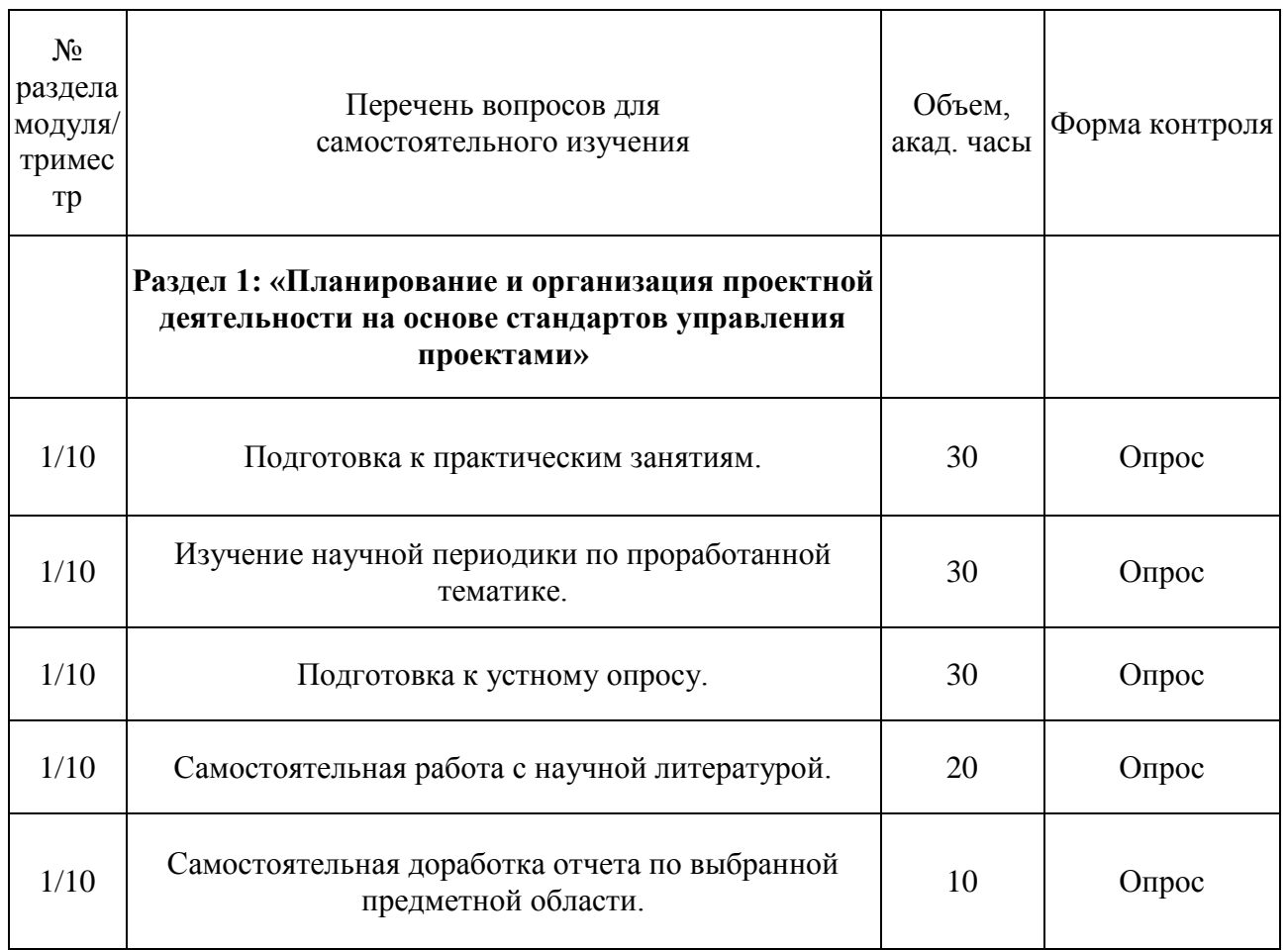

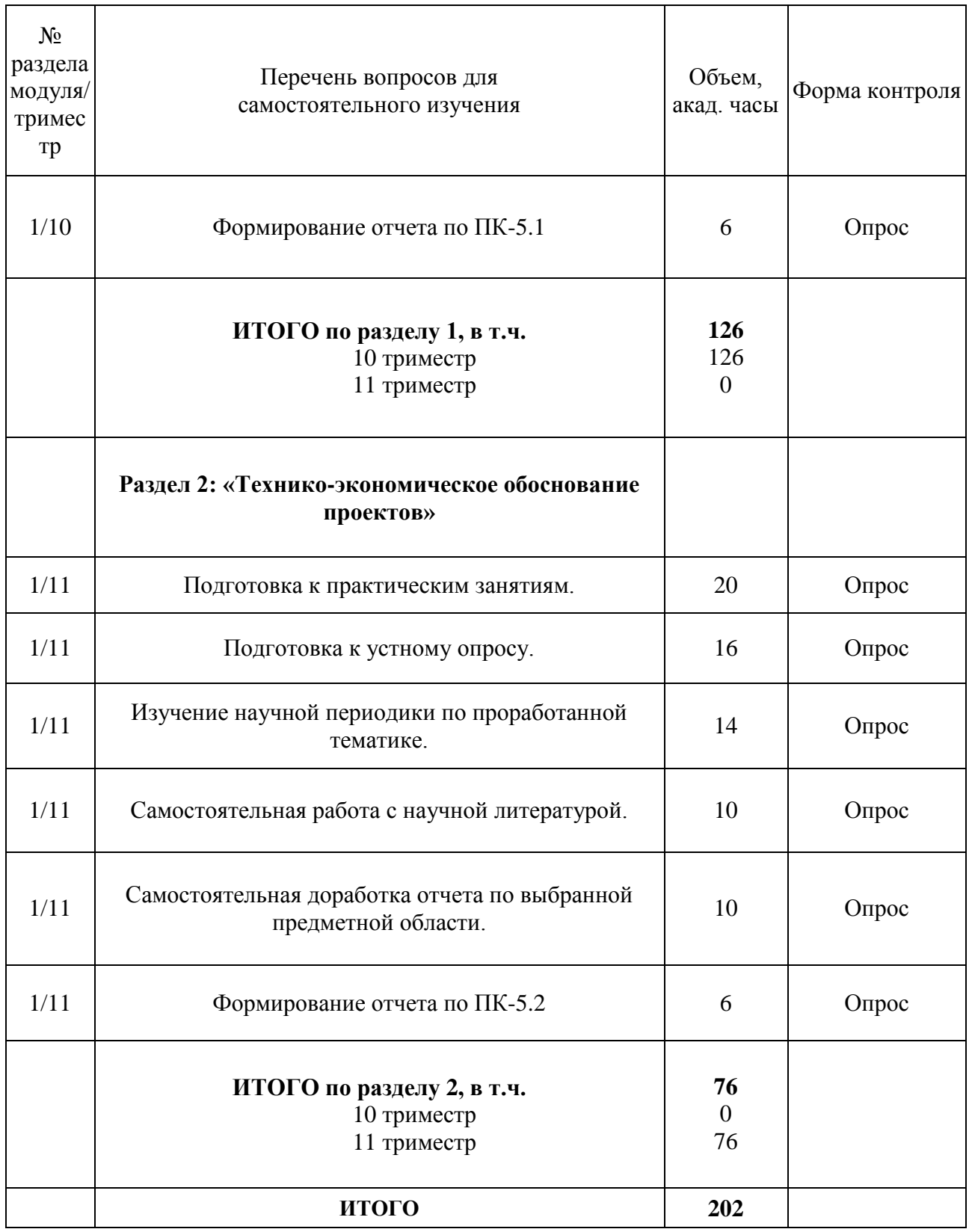

# <span id="page-19-0"></span>**4.5 Курсовое проектирование**

Курсовая работа не предусмотрена планом.

#### <span id="page-20-0"></span>**5 Перечень учебно-методического обеспечения для самостоятельной работы обучающихся по модулю**

Методические указания для обучающихся по организации самостоятельной работы по модулю и требования по выполнению изложены в СТП СПбГТИ 048-2009. КС УКВД. «Виды учебных занятий. Самостоятельная планируемая работа студентов. Общие требования к организации и проведению» и размещены в электронной информационнообразовательной среде СПбГТИ(ТУ) https://technolog.bibliotech.ru/Account/OpenID

#### <span id="page-20-1"></span>**6 Фонд оценочных средств для проведения промежуточной аттестации**

Фонд оценочных средств по модулю представлен в Приложении № 1.

Своевременное выполнение обучающимся мероприятий текущего контроля позволяет превысить (достигнуть) пороговый уровень («удовлетворительно») освоения предусмотренных элементов компетенций. Текущий контроль по учебному модулю проводится в форме контроля выполнения индивидуального задания, отчетов по лабораторному практикуму, ситуационных заданий, опроса.

Результаты модуля считаются достигнутыми, если для всех элементов компетенций превышен (достигнут) пороговый уровень освоения компетенции на данном этапе.

Промежуточная аттестация по учебному модулю проводится в форме итогового тестирования

Итоговый тест предусматривают выборочную проверку освоения предусмотренных элементов компетенций и комплектуются вопросами (заданиями) .

При сдаче промежуточной аттестации, обучающийся получает 30 вопросов из перечня вопросов, время работы студента с итоговым тестом - 90 мин.

Тест содержит вопросы по всем компетенциям, освоение которых необходимо подтвердить.

Ниже приводится пример варианта тестовых вопросов.

#### *ОПК-6.1*

В рамках какой задачи Microsoft Project осуществляется назначение исполнителя на конкретную задачу?

#### **- планирование;**

- управление данными;

- контроль обновления информации об этапах и задачах проекта;

- управление коммуникациями.

#### *ПК-5.1*

Предметная область проекта:

**- совокупность проектных работ, продуктов и услуг, производство которых должно быть обеспечено в рамках осуществляемого проекта;**

**-** результаты проекта;

- местоположение проектного офиса;

- группа элементов (включающих как людей, так и технические элементы), организованных таким образом, что они в состоянии действовать как единое целое в целях достижения поставленных перед ними целей.

#### *ПК-5.2*

Метод критического пути используется для …

#### - **оптимизации (сокращения) сроков реализации проекта;**

**-** планирования рисков проекта;

- планирования мероприятий по выходу из критических ситуаций;

- определения продолжительности выполнения отдельных работ.

## <span id="page-21-0"></span>**7 Перечень основной и дополнительной учебной литературы, необходимой для освоения модуля**

### **б) электронные учебные издания**

1. *Зуб, А. Т.* Управление проектами : учебник и практикум для вузов / А. Т. Зуб. — Москва : Издательство Юрайт, 2021. — 422 с. — (Высшее образование). — ISBN 978-5-534-00725-1. **(ЭБС Юрайт)**

2. *Кузнецова, Е. В.* Управление портфелем проектов как инструмент реализации корпоративной стратегии : учебник для вузов / Е. В. Кузнецова. — 2-е изд., перераб. и доп. — Москва: Издательство Юрайт, 2021. — 177 с. — (Высшее образование). — ISBN 978-5-534-07425-3. **(ЭБС Юрайт)**

3. Управление проектами : учебник и практикум для вузов / А. И. Балашов, Е. М. Рогова, М. В. Тихонова, Е. А. Ткаченко ; под общей редакцией Е. М. Роговой. — Москва : Издательство Юрайт, 2020. — 383 с. — (Высшее образование). — ISBN 978-5- 534-00436-6. **(ЭБС Юрайт)**

4. *Чекмарев, А. В.* Управление ИТ-проектами и процессами : учебник для вузов / А. В. Чекмарев. — Москва: Издательство Юрайт, 2021. — 228 с. — (Высшее образование). — ISBN 978-5-534-11191-0. **(ЭБС Юрайт)**

5. *Шкурко, В. Е.* Управление рисками проекта : учебное пособие для вузов / В. Е. Шкурко; под научной редакцией А. В. Гребенкина. — 2-е изд. — Москва: Издательство Юрайт, 2021. — 182 с. — (Высшее образование). — ISBN 978-5-534-05843- 7. **(ЭБС Юрайт)**

### <span id="page-21-1"></span>**8 Перечень ресурсов информационно-телекоммуникационной сети «Интернет», необходимых для освоения модуля**

Официальный сайт СПбГТИ(ТУ) http://technolog.edu.ru Размещены :

- учебный план
- РПМ
- учебно-методические материалы

### *Электронно-библиотечные системы*

# **1. Электронная библиотека СПбГТИ(ТУ) (на базе ЭБС «БиблиоТех»)**

Принадлежность – собственная СПбГТИ(ТУ).

Договор на передачу права (простой неисключительной лицензии) на использования результата интеллектуальной деятельности ООО «БиблиоТех»

ГК№0372100046511000114\_135922 от 30.08.2011

Адрес сайта – <http://bibl.lti-gti.ru/>

### **2. Электронная библиотечная система «Юрайт»**

Принадлежность – сторонняя.

Договор № 130 (ЕП) 2020 от 01.12.2018

Адрес сайта – [https://urait.ru](https://urait.ru/)

**3. E-library.ru – научная электронная библиотека.** 

Принадлежность – сторонняя. Договор № SU-676/2021 от 02.12.2020 Адрес сайта – http://elibrary.ru

# *Подписка СПбГТИ (ТУ) ФЭМ содержит 10 журналов:*

Журнал «Вестник Московского университета. Серия 6: Экономика»

 Журнал «Вестник Российского экономического университета им. Г.В.Плеханова»

Журнал «Вопросы экономических наук»

- Журнал «Труд и социальные отношения»
- Журнал «Управление риском»
- Журнал «Человеческий капитал и профессиональное образование»
- Журнал « Экономические стратегии»
- Журнал « Российский журнал менеджмента»
- Журнал « Креативная экономика»

 **Журнал «Экономический вектор» ( издается ФЭМ СПбГТИ(ТУ), журнал перечня ВАК)**

## *Профессиональные базы данных*

- **1. ПБД ФЭМ** Принадлежность –собственная СПбГТИ (ТУ) Адрес сайта [https://gtifem.ru/umr/biblioteka-faylov/?sphrase\\_id=97#s15](https://gtifem.ru/umr/biblioteka-faylov/?sphrase_id=97#s15)
- **1. Профессиональная информационная система ИТС ПРОФ 1С**обновляемый ресурс, содержащий свыше 1000000 документов, разъяснений и примеров.<http://www.1c.ru/news/info.jsp?id=773>

Принадлежность- сторонняя. Договор № СЛД/СИТ-01343 от 20.03.2014.

# *Информационные справочные системы*

1.Справочная правовая система (СПС) в виде электронного банка правовых материалов **«Гарант».** Договор №УЗ-14/12 от 28.08.2012- [www.garant.ru](http://www.garant.ru/)

2.Справочно-поисковая система **«Консультант-Плюс»** - [www.consultant.ru](http://www.consultant.ru/)  Принадлежность – сторонняя «Консультант Плюс» Договор об информационной поддержке от 01.01.2009

### *Рекомендуемые интернет-ресурсы*

- 1. информационная система "Единое окно доступа к образовательным ресурсам" - [http://window.edu.ru](http://window.edu.ru/) ;
- 2. единая коллекция цифровых образовательных ресурсов [http://school](http://school-collection.edu.ru/)[collection.edu.ru](http://school-collection.edu.ru/) ;
- 3. федеральный центр информационно-образовательных ресурсов [http://fcior.edu.ru](http://fcior.edu.ru/) .
- 4. Российская национальная библиотека[-www.nlr.ru](http://www.nlr.ru/) /

5. Российская государственная библиотека.[-www.rsl.ru](http://www.rsl.ru/) /

6. Агентство деловых новостей «Аргументы и факты». [-www.aif.ru](http://www.aif.ru/) /

7. Агентство деловой информации «Бизнес-карта».- [www.biznes-karta.ru](http://www.biznes-karta.ru/) /

8. Агентство финансовых новостей «Блумберг».- [www.bloomberg.com](http://www.bloomberg.com/) /

9. Информационное агентство «РосБизнесКонсалтинг». [-www.rbc.ru](http://www.rbc.ru/) /

10. Система дистанционного бизнес-образования. [www.businesslearning.ru](http://www.businesslearning.ru/) /

#### **9 Методические указания для обучающихся по освоению модуля**

<span id="page-23-0"></span>Методическая модель преподавания модуля основана на применении активных методов обучения. Принципами организации учебного процесса являются:

 выбор методов преподавания в зависимости от различных факторов, влияющих на организацию учебного процесса;

 объединение нескольких методов в единый преподавательский модуль в целях повышения эффективности процесса обучения;

активное участие слушателей в учебном процессе;

 проведение лабораторных занятий, определяющих приобретение навыков решения проблемы;

написание рефератов и эссе;

 приведение примеров применения изучаемого теоретического материала к реальным практическим ситуациям.

Используемые методы преподавания: занятия лекционного типа с использованием наглядных пособий и раздаточных материалов; метод «мозгового штурма», индивидуальные и групповые задания при проведении лабораторных занятий.

Все виды занятий по модулю преподаватели должны проводить в соответствие с требованиями следующих СТП:

 СТП СПбГТИ 040-2002. КС УКДВ. Виды учебных занятий. Лекция. Общие требования;

 СТП СПбГТИ 018-2014. КС УКВД. Виды учебных занятий. Практические и семинарские занятия. Общие требования к организации и проведению.

 СТП СПбГТИ 048-2009. КС УКВД. Виды учебных занятий. Самостоятельная планируемая работа студентов. Общие требования к организации и проведению.

 СТП СПбГТИ 016-2015. КС УКВД. Порядок проведения зачетов и экзаменов.

 СТО СПбГТИ 020-2011. КС УКДВ. Виды учебных занятий. Лабораторные занятия. Общие требования к организации проведения.

 СТО СПбГТИ 044-2012. КС УКВД. Виды учебных занятий. Курсовой проект. Курсовая работа. Общие требования.

 СТО СПбГТИ 018-2014. КС УКДВ. Виды учебных занятий. Семинары и практические занятия. Общие требования к организации и проведению.

 СТП СПбГТИ 045-2004. КС УКВД. Планирование учебного процесса в институте.

Для более глубокого изучения модуля преподаватель предоставляет студентам информацию о возможности использования Интернет-ресурсов по разделам модуля.

Содержание практических занятий определяется календарным тематическим планом, который составляется преподавателем, проводящим эти занятия на основе рабочей программы.

Основными условиями правильной организации учебного процесса для обучающихся является:

- плановость в организации учебной работы;
- серьезное отношение к изучению материала;
- постоянный самоконтроль.

## <span id="page-24-0"></span>**10 Перечень информационных технологий, используемых при осуществлении образовательного процесса по модулю**

#### **10.1 Информационные технологии**

<span id="page-24-1"></span>В учебном процессе по данному модулю предусмотрено использование информационных технологий:

• чтение лекций с использованием слайд-презентаций;

• взаимодействие с обучающимися посредством электронной информационно-образовательной среды (ЭИОС СПбГТИ(ТУ)).

#### **10.2 Программное обеспечение**

Microsoft Office 2010 (Microsoft Word, Microsoft PowerPoint). Операционная система Microsoft Windows 7 Professional. «1С: Предприятие», версия 8 (1С: Бухгалтерия предприятия)

### **10.3 Информационные справочные системы**

- 1. Справочная правовая система (СПС) в виде электронного банка правовых материалов «Гарант». Договор №УЗ-14/12 от 28.08.2012. Адрес сайта – www.garant.ru
- 2. Справочно-поисковая система «Консультант-Плюс». Принадлежность сторонняя. Договор об информационной поддержке от 01.01.2009. Адрес сайта www.consultant.ru

## **11 Материально-техническая база, необходимая для осуществления образовательного процесса по модулю**

Помещения представляют собой учебные аудитории для проведения учебных занятий, предусмотренных программой бакалавриата. Помещения оснащены оборудованием и техническими средствами обучения, состав которых определен в рабочих программах модулей.

Помещения для самостоятельной работы обучающихся оснащены компьютерной техникой с возможностью подключения к сети «Интернет» и обеспечением доступа в электронную информационно-образовательную среду организации.

Обучающиеся из числа лиц с ограниченными возможностями обеспечиваются электронными образовательными ресурсами в формах, адаптированных к ограничениям их здоровья.

Для проведения учебных занятий используется межкафедральная лаборатория «экономической информатики», состоящая из 5 больших компьютерных классов, или лаборатория «информационных технологий», включающая 3 учебные лаборатории с 30 рабочими местами в каждой, и для самостоятельной работы студентов оснащен 1 компьютерный зал. Каждая учебная аудитория на факультете экономики и менеджмента оборудована мультимедийным комплексом, состоящим из компьютера, проектора, экрана. Общее число компьютеров составляет 185 машин.

Все компьютеры объединены во внутреннюю сеть под управлением двух серверов, а также имеют выход в Интернет.

Для выполнения заданий студенты используют пакет программ Microsoft Office.

Для проверки знаний студентов используется кабинет тестирования, который также интегрирован в локальную сеть факультета и имеет выход в Интернет.

Для обеспечения оперативного информирования и обеспечения необходимой учебной и методической информацией создан интернет портал – gtifem.ru. В рамках данного проекта реализована возможность социальной коммуникации между студентами и преподавателями, организован доступ к учебной литературе, к обсуждению и реализации разного рода проектов не только в рамках учебного процесса, но и в социально-общественной жизни студентов.

Учебная аудитория для проведения занятий лекционного типа, занятий семинарского типа, выполнения курсовых работ, групповых и индивидуальных консультаций, текущего контроля и промежуточной аттестации

### <span id="page-25-0"></span>**12 Особенности освоения модуля инвалидами и лицами с ограниченными возможностями здоровья**

Специальные условия обучения и направления работы с инвалидами и лицами сограниченными возможностями здоровья (далее - обучающиеся с ограниченными возможностями здоровья) определены на основании:

- Федерального закона от 29.12.2012 № 273-ФЗ «Об образовании в Российской Федерации»;
- Федерального закона от 24.11.1995 № 181-ФЗ «О социальной защите инвалидов в Российской Федерации»;
- приказа Минобрнауки России от 05.04.2017 № 301 «Об утверждении Порядка организации и осуществления образовательной деятельности по образовательным программам высшего образования – программам бакалавриата, программам специалитета, программам магистратуры»;
- методических рекомендаций по организации образовательного процесса для обучения инвалидов и лиц с ограниченными возможностями здоровья в образовательных организациях высшего образования, в том числе оснащенности образовательного процесса, утвержденных Минобрнауки России 08.04.2014 № АК-44/05вн).

Для инвалидов и лиц с ограниченными возможностями учебный процесс осуществляется в соответствии с Положением об организации учебного процесса для обучения инвалидов и лиц с ограниченными возможностями здоровья СПбГТИ(ТУ), утвержденным ректором 28.08.2014 г.

Под специальными условиями для получения образования обучающихся с ограниченными возможностями здоровья понимаются условия обучения, воспитания и развития таких обучающихся, включающие в себя использование при необходимости адаптированных образовательных программ и методов обучения и воспитания, специальных учебников, учебных пособий и дидактических материалов, специальных технических средств обучения коллективного и индивидуального пользования, предоставление услуг ассистента (помощника), оказывающего необходимую помощь, проведение групповых и индивидуальных коррекционных занятий, обеспечение доступа в здания вуза и другие условия, без которых невозможно или затруднено освоение образовательных программ обучающихся с ограниченными возможностями здоровья.

Обучение в рамках учебного модуля обучающихся с ограниченными возможностями здоровья осуществляется институтом с учетом особенностей психофизического развития, индивидуальных возможностей и состояния здоровья таких обучающихся.

Обучение по учебному модулю обучающихся с ограниченными возможностями здоровья может быть организовано как совместно с другими обучающимися, так и в отдельных группах.

В целях доступности обучения по модулю обеспечивается:

1) для лиц с ограниченными возможностями здоровья по зрению:

- наличие альтернативной версии официального сайта института в сети «Интернет» для слабовидящих;

- весь необходимый для изучения материал, согласно учебному плану (в том числе, для обучающихся по индивидуальным учебным планам) предоставляется в электронном виде на диске.

- индивидуальное равномерное освещение не менее 300 люкс;

- присутствие ассистента, оказывающего обучающемуся необходимую помощь;

- обеспечение возможности выпуска альтернативных форматов печатных материалов (крупный шрифт или аудиофайлы);

- обеспечение доступа обучающегося, являющегося слепым и использующего собаку-проводника, к зданию института.

2) для лиц с ограниченными возможностями здоровья по слуху:

- наличие микрофонов и звукоусиливающей аппаратуры коллективного пользования (аудиоколонки);

3) для лиц с ограниченными возможностями здоровья, имеющих нарушения опорно-двигательного аппарата, материально-технические условия должны обеспечивать возможность беспрепятственного доступа обучающихся в учебные помещения, столовые, туалетные и другие помещения организации, а также пребывания в указанных помещениях (наличие пандусов, поручней, расширенных дверных проемов и других приспособлений).

Перед началом обучения могут проводиться консультативные занятия, позволяющие обучающимся с ограниченными возможностями адаптироваться к учебному процессу.

В процессе ведения учебного модуля профессорско-преподавательскому составу рекомендуется использование социально-активных и рефлексивных методов обучения, технологий социокультурной реабилитации с целью оказания помощи обучающимся с ограниченными возможностями здоровья в установлении полноценных межличностных отношений с другими обучающихся, создании комфортного психологического климата в учебной группе.

Особенности проведения текущей и промежуточной аттестации по модулю для обучающихся с ограниченными возможностями здоровья устанавливаются с учетом индивидуальных психофизических особенностей (устно, письменно на бумаге, письменно на компьютере, в форме тестирования и другое). При необходимости предоставляется дополнительное время для подготовки ответа на зачете или экзамене.